# Java Web

# Java Enterprise Edition

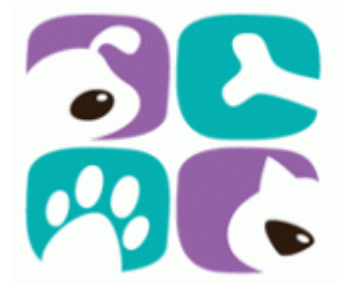

# Estudo de Caso MeuPet

*© Fernando Anselmo, 2016*

## A. Histórico

A empresa MeuPet deseja contratar seus serviços de desenvolvedor Web com foco em Struts 2 e Hibernate 3. Devem ser realizados serviços de implantação de sua intranet com buscas no aprimoramento de seus serviços.

Experiências Necessárias: Padrões de Projeto, HTML 5, CSS 3, Hibernate 3 e Struts 2.

#### B. Implementação da Arquitetura

Obter do *WebDesigner* o layout definido para o site e implementá-lo em um projeto com estrutura MVC (padrão Struts 2). Como pacote auxiliar do estilo foi adicionado o *Font-Awesome* [\(http://fontawesome.io/icons/\)](http://fontawesome.io/icons/). **Atenção**: Tanto o cabeçalho como o rodapé de página devem ser mostrados em todas as telas.

A estrutura da base de dados foi definida através do rascunho das seguintes tabelas:

**Cliente** cpf – chave primária priNome – primeiro nome ultNome – último nome endereco – campo livre para texto email – endereço eletrõnico de contato telefone – número do telefone **Animal** identificacao – chave primária auto incremental nome dono – campo de associação com o cliente genero – M (Macho) ou F (Fêmea) datNascimento – data nascimento especie – C (cachorro) ou G (Gato) raca – campo de descricao livre caracteristica – campo livre para texto **Servico** inicial – chave primária data e hora inicial do serviço pet – campo de associação com o animal tipo – C (consulta), B (banho) e T (tosa) descricao – campo livre para texto status – A (agendado) ou F (finalizado) buscar – 0 (não) ou 1 (sim) levar – 0 (não) ou 1 (sim)

É necessário criar toda a estrutura necessária para implementar essas tabelas com o Hibernate 3, criar a DAO de comunicação com a seção para testar se toda as estrutura foi corretamente criada. Nome da base: meuPet.

## C. Cadastro de Cliente e Animal

Realizar CRUD que promova o cadastro, visualização, modificação e exclusão dos registros de Cliente e Animal de forma ágil para o atendente.

## D. Regras para o Serviço

Esta ação conta com 3 atividades: 1. Marcar Serviço; 2. Cancelar Serviço; e 3. Finalizar Servico.

#### 1. Marcar Serviço

O cliente liga para marcar um determinado serviço a realizar, deve ser criado uma tela que permita que os dados deste serviço sejam rapidamente preenchidos. Não solicitar o Status este deve ser marcado com a opção **Agendado**. Não permitir marcar 2 serviços na mesma data/hora.

#### 2. Cancelar Serviço

Mostrar em uma tela todos os serviços por uma determinada data. Mostrar os seguintes dados: Hora, Dono (nome completo e telefone), nome do Pet e o tipo de serviço. Permitir selecionar um determinado serviço e eliminá-lo da base.

#### 3. Finalizar Serviço

Mostrar todos serviços que estão com o status **Agendado**, com os seguintes dados: Data/Hora, Dono, nome do Pet, tipo de serviço, se é para buscar e se é para levar. Permitir selecionar um determinado serviço e modificar o status para **Finalizado**.